Imi˛e i nazwisko: . . . . . . . . . . . . . . . . . . . . . . . . . . . . . . . . . . . . . . . . . . . . . . . . . . . . . . . . . . . . . . . . . . . . . . . . . . . . . . W czas: 60 min

## Przyjąć, że udostępniona jest przestrzeń nazw std

### Zadanie 1 (5pkt)

Zmień implementację listy jednokierunkowej List, wykorzystaj sprytne wskaźniki.

**class** List { **struct** Node; **typedef** Node\* PNode; **struct** Node { Node() { }  $~\sim$ Node() { } PNode next\_; }; **public**: List $()$   $\{$ }  $~\sim$ List() { **while**(head\_) { PNode tmp = head\_; head\_ = head\_->next\_; **delete** tmp; } } **void** push\_front() { PNode  $n = new Node()$ ;  $n$ ->next\_ = head\_;  $head$  =  $n;$ } **private**: PNode head\_; };

### Zadanie 2 (3pkt)

Liczba liter Twojego nazwiska LICZBA\_LITER= . Podaj napis generowany przez zad2 **class** E : **public** exception { **public**: E(**int** i) : i\_(i) {} **int** i\_; }; **struct** F {  $F(int i) : i_(i) { }$ <br> **virtual**  $~\sim$ F() { cout << i\_ << '\_'; } **int** i\_; }; **typedef** unique\_ptr<F> PF; **void** f(PF&& pf) { **if**( $pf->i$  > 3) f( PF(**new** F(pf->i\_ - 3))); **else throw**  $E(pf->i_{})$ ; } **void** f(**const** PF& pf) { **if**(  $pf->i_ > 1)$ f( PF( $\overline{new}$  F( $\overline{pf}$ ->i\_ / 2))); } **void** zad2() { **try** { PF pb(**new** F(LICZBA\_LITER - 1));  $f$ (pb); } **catch**(E& e){ cout << e.i\_; } cout << endl; } Zadanie 3 (6pkt) **class** BaseException : **public** exception { **public**: **virtual void** accept (Visitor& v) = 0; }; **class** Visitor { **public**: **virtual** ~Visitor() {} **virtual void** visit(NetworkError&) = 0; **virtual void** visit(UserBreak&) = 0; **virtual void** visit(BadData&) = 0; }; Popraw wydajność obsługi wyjątków w funkcji zad3(). **class** NetworkError : **public** BaseException { **public**: **virtual void** accept(Visitor& v) { v.visit(\***this**); } }; **class** UserBreak : **public** BaseException { **public**: **virtual void** accept(Visitor& v) { v.visit(\***this**); } }; **class** BadData : **public** BaseException { **public**: **virtual void** accept(Visitor& v) { v.visit(\***this**); } };

> **void** zad3() { **try** {

} }

} **catch**(NetworkError&) {

} **catch**(UserBreak&) {

} **catch**(BadData&) {

//kod moze zglosic wyjatek typu BaseException

++(Counters::getInstance().network\_);

++(Counters::getInstance().user\_);

++(Counters::getInstance().data\_);

```
class Counters {
public:
 static Counters& getInstance() {
  static Counters counters;
   return counters;
  }
 int network_;
 int user_;
 int data_;
private:
 Counters() : network_(0), user_(0), data_(0) { }Counters(const Counters&) = delete;
 Counters& operator=(const Counters&) = delete;
};
```
#### Zadanie 4 (3pkt) Podaj napis generowany przez funkcję zad4 () **struct** B { **int** g() { **return** 1; } }; **struct** D1 : **virtual public** B { **int** g() { **return** 2; } }; **void** zad4() { **struct** D2 : **virtual public** B { **virtual int** g() { **return** 3; } }; **struct** M : **virtual public** D1, **virtual public** D2 { **virtual int** g() { **return** 4; } }; M m;  $D2 \star d2 = \delta m$ ; cout << m.g() << d2->g() << **static\_cast**<D1&>(m).g() << **static\_cast**<B&>(m).g() << endl; }

## Zadanie 5 (6pkt)

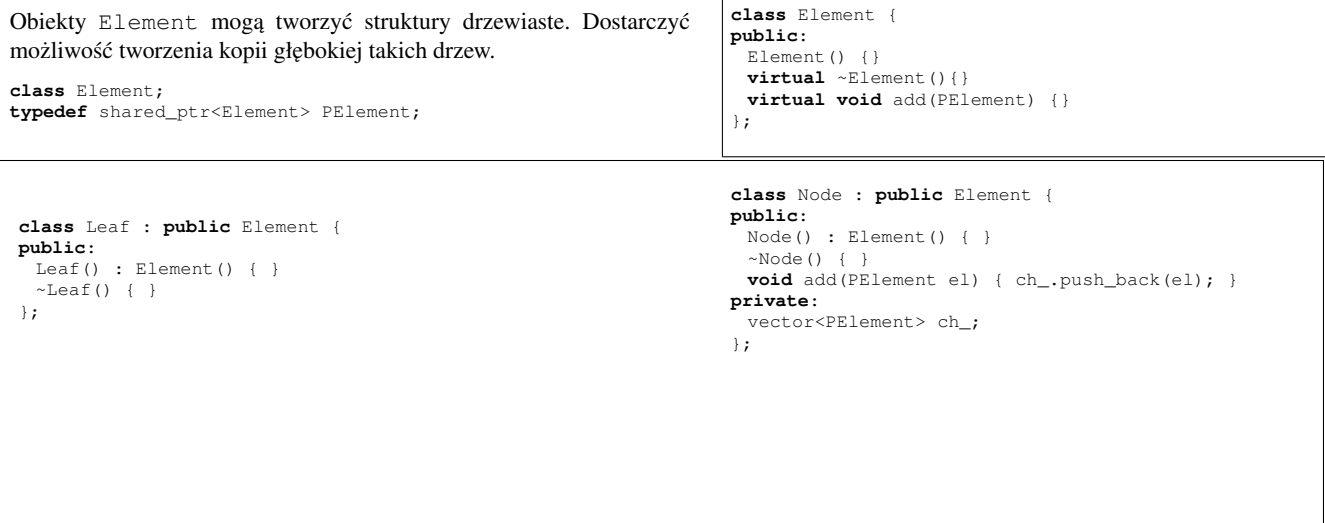

# Pytanie 1 (1pkt)

Dlaczego kod źródłowy powinien być czytelny ?

## Pytanie 2 (1pkt)

Dlaczego używa się różnych języków programowania do tworzenia tej samej aplikacji ?

Uwagi do prowadzącego: